## **Ceramic Tile Panel Form**

*Please fill in the tile thickness, adhesive thickenss and grout width. Please also state the hinge side.* 

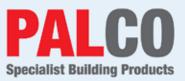

## Example:

**Option 1:** Overall door size manufactured to suit your tile and grout thickness.

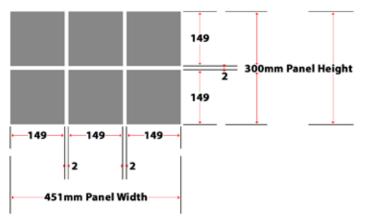

| Tile Size          | 149 x 149 |
|--------------------|-----------|
| Tile Thickness     | 6mm       |
| Grout Width        | 2mm       |
| Adhesive Thickness | 2mm       |
| Door Size          | 300 x 451 |
| Hinge Side         | 300       |

## **Option 1:** Your workings out

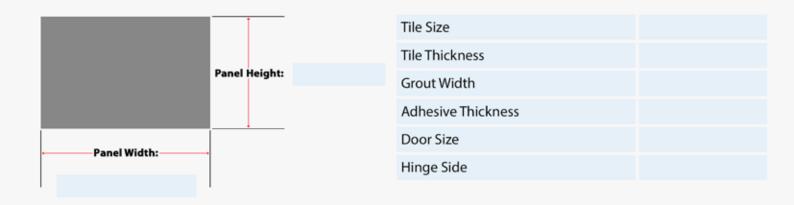

## Option 2: Your workings out

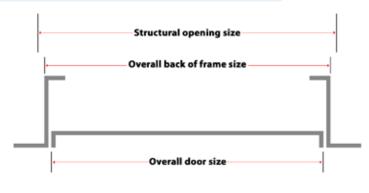

Structural opening size is 5mm larger than overall back of frame size

Company Name

Your Name

| Tile Size          |  |
|--------------------|--|
| Tile Thickness     |  |
| Grout Width        |  |
| Adhesive Thickness |  |
| Door Size          |  |
| Hinge Side         |  |

Signature

Purchase Order Number